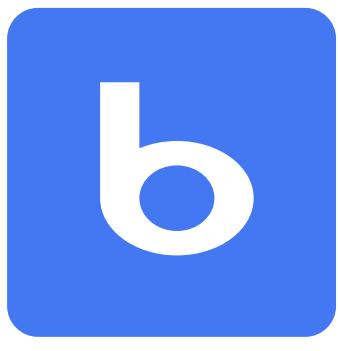

## **BLOCKSI MANAGER FOR EDUCATION™**

**Internet content filtering for Google App Managed Chromebooks in a 21st Century learning environment**

## Teacher dashboard

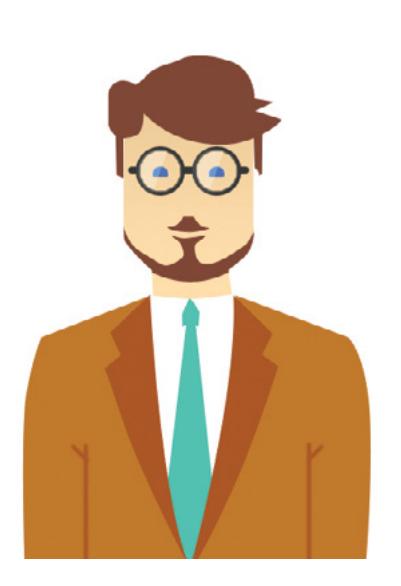

Blocksi Manager empowers 21st century teachers, with a simple and efficient classroom Management System for Chromebooks, giving them the ability, just by glancing at the Blocksi dashboard, to see what is on every Chromebook at any point of time during the class, and to collect analytics to improve their pedagogy and develop their curriculum.

Dynamic Web and Youtube category based filtering allows teachers to enforce focus driven classes, so that only the meaningful and relevant internet content is made available to the students.

**See what's on every Chromebook in your class**

**Fully Google Classroom compliant**

**Control or Block Internet during Assessments**

**Trend Analysis & Analytics** Monitor and View every student's Chromebook screen in the class

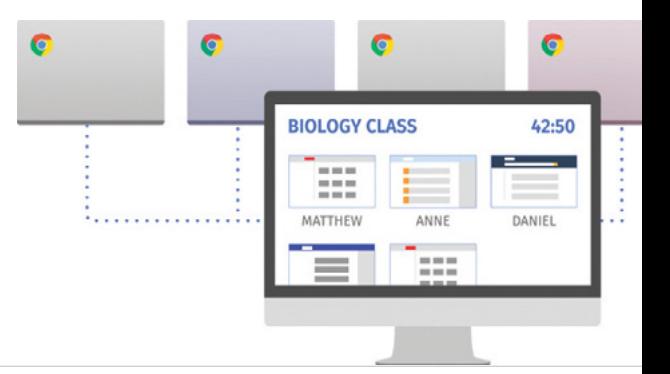

Proactively and automatically filter the internet in your class

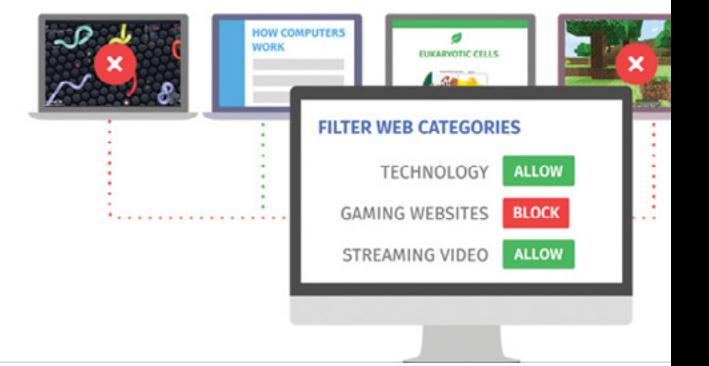

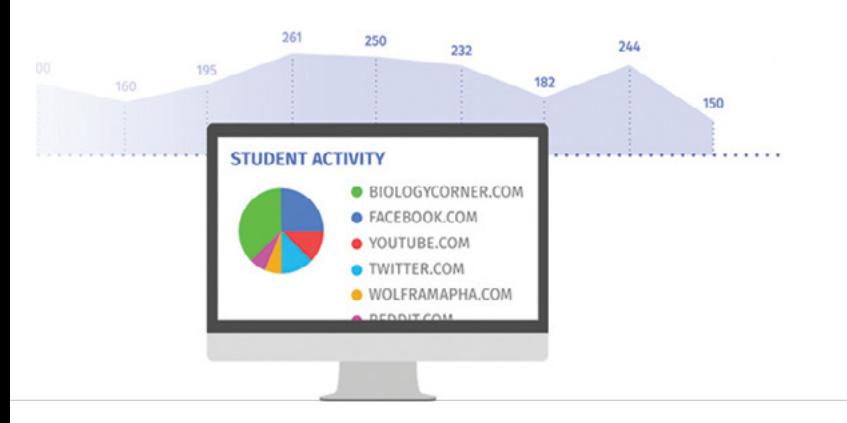

Collect real time analytics on each class to develop pedagogy and curriculum

Enforce and manage internet content on every Chromebook

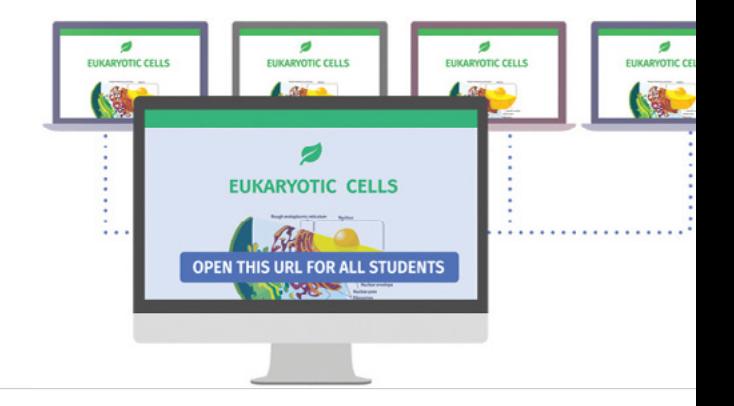

The teacher dashboard allows you to have full control over your class by giving you the ability to see what's on every screen.

It allows you to push a fltering policy to each Chromebook in your class and get internet browsing

analytics per student or per class, to drive pedagogy and curriculum development.

Blocksi Manager is fully Google Classroom Compliant so you can import existing Google Classroom classes or create your own.

 $\mathbf b$ 

## **blocksi.net**

## **BLOCKSI** 228 Hamilton Avenue, 3rd Floor Palo Alto, California 94301 USA

for more info contact **sales@blocksi.net**

toll free: 1 877 693 4822 **support@blocksi.net**